ΦΟΡΕΑΣ ΔΙΑΣΦΑΛΙΣΗΣ ΚΑΙ ΠΙΣΤΟΠΟΙΗΣΗΣ ΤΗΣ ΠΟΙΟΤΗΤΑΣ ΤΗΣ ΑΝΩΤΕΡΗΣ ΕΚΠΑΙΔΕΥΣΗΣ

**AIRAF** 

CYQAA CYPRUS AGENCY OF OUALITY ASSURANCE AND ACCREDITATION IN HIGHER EDUCATION

eqar/// **enga.** 

Course Title **Computational Design IV** Course Code **CAR212** Course Type **Compulsory** Level Bachelor Year / Semester | 2nd / Spring Teacher's Name | Dr. Sotirios Kotsopoulos ECTS 5 Lectures / week 2 Laboratories / week  $\Omega$ Course Purpose and **Objectives** ● Develop the basic skills required in order to produce animated sequences. Recognize both the technical and aesthetic issues of compositing type & imagery in motion Illustrate the relationship between digital imaging tools and digital compositing and video effect tools. Assess the technical and aesthetic merit of animation sequences and video through viewing. Develop and expand visual arts knowledge and skills to imaginatively express original visual and animated ideas. ● Create an animated sequence that aims to communicate a narrative theme through appropriate and innovative use of motion typography and moving imagery. Learning Outcomes **Students should be able to:** 1. Comprehend certain IT technologies in relation to the area of specialization 2. Construct necessary skills and knowledge of computer design as a tool for designers 3. Employ skills and competences characterised by harmony and function between design and technology. 4. Use of traditional art and design boards to a contemporary art and design methodology 5. Recognize and design final artwork needed for general cause of the areas of specialization in art and design 6. Evaluate, choose and support appropriate technology, technique to use in the professional sphere

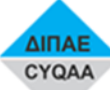

ΦΟΡΕΑΣ ΔΙΑΣΦΑΛΙΣΗΣ ΚΑΙ ΠΙΣΤΟΠΟΙΗΣΗΣ ΤΗΣ ΠΟΙΟΤΗΤΑΣ ΤΗΣ ΑΝΩΤΕΡΗΣ ΕΚΠΑΙΔΕΥΣΗΣ

CYQAA CYPRUS AGENCY OF QUALITY ASSURANCE AND ACCREDITATION IN HIGHER EDUCATION

## eqar//// **enga.**

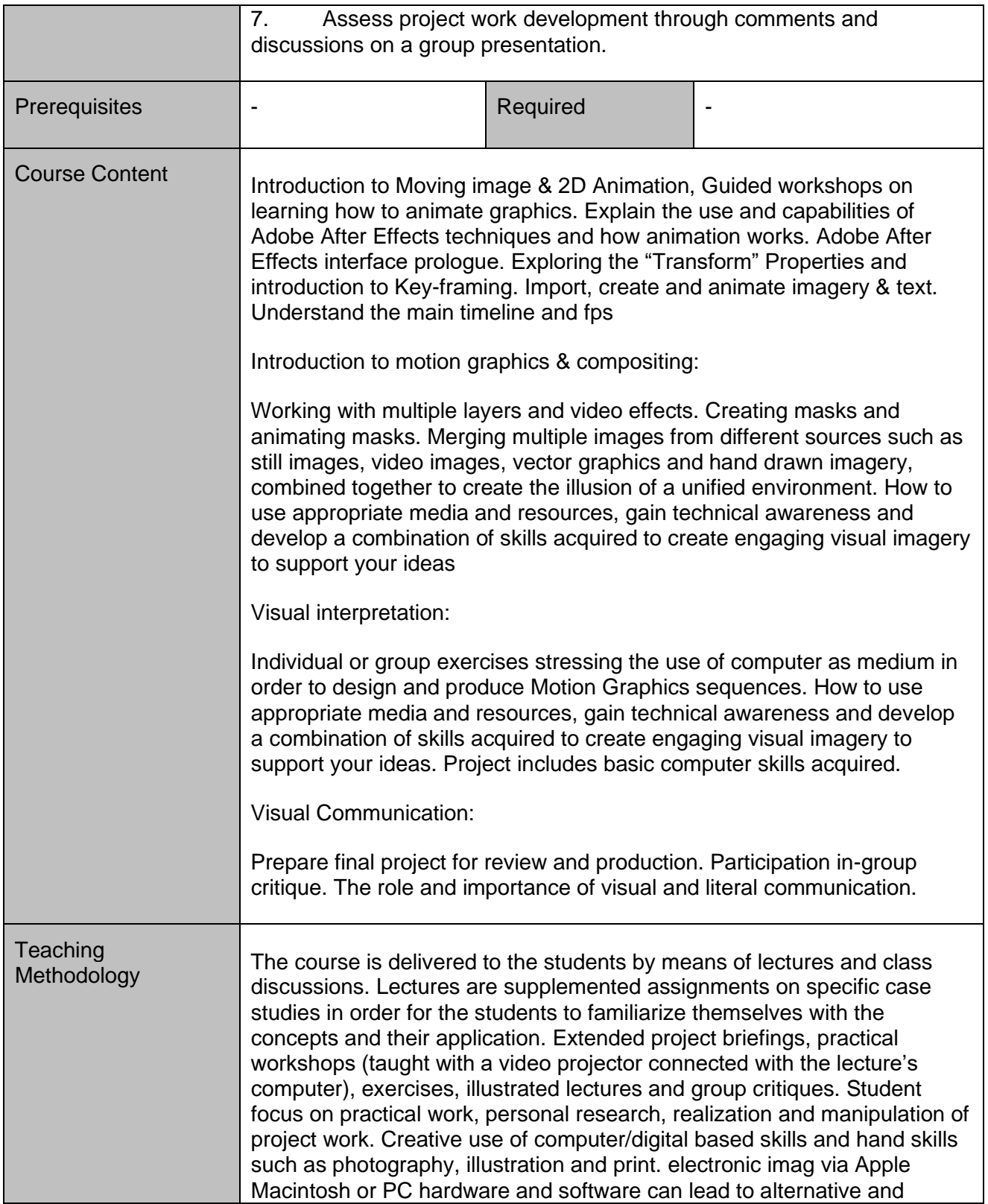

ΦΟΡΕΑΣ ΔΙΑΣΦΑΛΙΣΗΣ ΚΑΙ ΠΙΣΤΟΠΟΙΗΣΗΣ ΤΗΣ ΠΟΙΟΤΗΤΑΣ ΤΗΣ ΑΝΩΤΕΡΗΣ ΕΚΠΑΙΔΕΥΣΗΣ ΔΙΠΑΕ

CYQAA CYPRUS AGENCY OF QUALITY ASSURANCE AND ACCREDITATION IN HIGHER EDUCATION

## eqar//// **enga.**

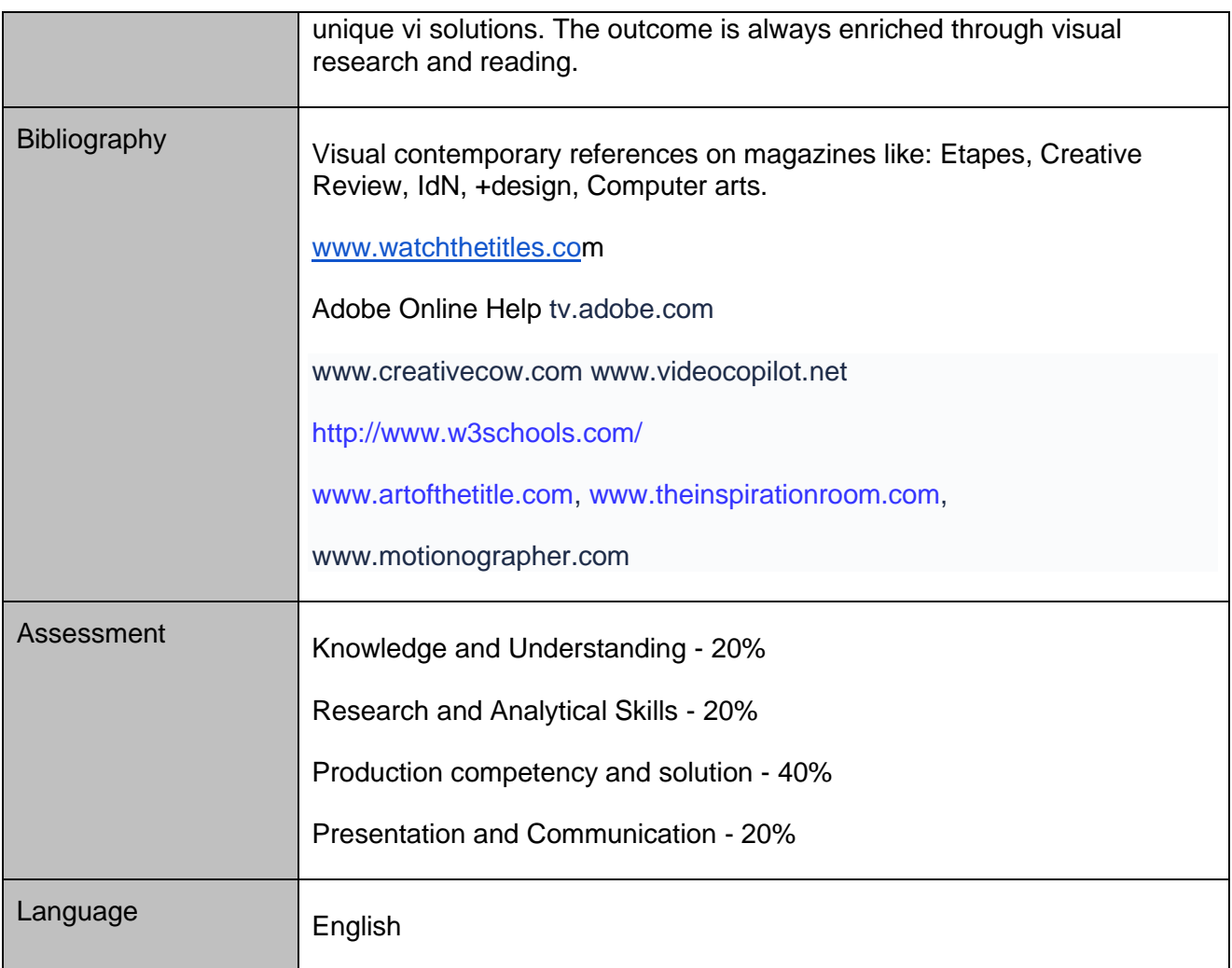